- 
- *Supplement of*

## **Technical Note: Multiple wavelet coherence for untangling scale-specific and localized multivariate relationships in geosciences**

## Wei Hu and Bing Cheng Si

- *Correspondence to:* Wei Hu (wei.hu@plantandfood.co.nz) and Bing Cheng Si (bing.si@usask.ca)
- 
- 

### **Introduction**

- S1 Calculation of smoothed auto- and cross-wavelet power spectra
- S2 Matlab code for calculating multiple wavelet coherence
- S3 Matlab code for significance test on multiple wavelet coherence
- S4 User manual for S2 (mwc.m) and S3 (mwcsignif.m)
- S5 Results of MEMD
- S6 Results of simple wavelet coherency for *E*

17

#### 16 **S1 Calculation of smoothed auto- and cross-wavelet power spectra**

 Detailed information on the calculations of wavelet coefficients, cross-wavelet power spectra, and simple wavelet coherence can be found elsewhere (Kumar and Foufoula- Georgiou, 1997; Torrence and Compo, 1998; Torrence and Webster, 1999; Grinsted et al., 2004; Das and Mohanty, 2008; Si, 2008). Here, we will only introduce the basics related to the calculation of smoothed auto- and cross-wavelet power spectra. These power spectra require the calculation of wavelet coefficients at different scales and spatial (or temporal) locations for the response variable and all predictor variables. For convenience, only spatial variables will be referred to, as temporal variables can be similarly analyzed.

27 The continuous wavelet transform (CWT) of a spatial variable *X*1 of length *N* (*X*1*h*,

28 *h*=1, 2, …, *N*) with equal incremental distance  $\delta x$  can be calculated as the convolution 29 of *X*1*<sup>h</sup>* with the scaled and normalized wavelet (Torrence and Compo, 1998)

30 
$$
W^{X1}(s,\tau) = \sqrt{\frac{\delta x}{s}} \sum_{\tau=1}^{N} X 1_{h} \psi \left[ (h-\tau) \frac{\delta x}{s} \right],
$$
 (1)

31 where  $W^{X_1}(s, \tau)$  is the wavelet coefficient of spatial variable *X*1 at scale *s* and location  $\tau$ , and  $\psi$  [ ] is the mother wavelet function. The Morlet wavelet is used in the CWT because it allows us to identify both location-specific amplitude and phase information at different scales in a spatial series (Torrence and Compo, 1998). The Morlet wavelet can be expressed as (Grinsted et al., 2004)

36 
$$
\psi(\eta) = \pi^{-1/4} e^{i\omega \eta - 0.5\eta^2},
$$
 (2)

37 where  $\omega$  and  $\eta$  are the dimensionless frequency and space ( $\eta = s / x$ ), respectively.

38 The auto-wavelet power spectrum of spatial variable *X*1 can be expressed as

39 
$$
W^{X1,X1}(s,\tau) = W^{X1}(s,\tau)\overline{W^{X1}(s,\tau)},
$$
 (3)

40 where  $\overline{W^{x_1}(s,\tau)}$  is a complex conjugate of  $W^{x_1}(s,\tau)$ . Therefore, Eq. (3) can also be

expressed as the squared amplitude of  $W^{X_1}(s, \tau)$ , which is

42 
$$
W^{X1,X1}(s,\tau) = |W^{X1}(s,\tau)|^2
$$
. (4)

43 The cross-wavelet spectrum between spatial variables of *Y* and *X*1 can be defined as

44 
$$
W^{Y,X1}(s,\tau) = W^{Y}(s,\tau)\overline{W^{X1}(s,\tau)},
$$
 (5)

45 where  $W^Y(s, \tau)$  is the wavelet coefficient of spatial variable *Y*.

 $\overline{\phantom{a}}$ 

46 Both the auto- and cross-wavelet spectra can be smoothed using the method suggested 47 by Torrence and Compo (1998)

48 
$$
\overline{W}(s,\tau) = \text{SM}_{scale} \left[ \text{SM}_{space} \left( W(s,\tau) \right) \right],
$$
 (6)

where  $(\cdot)$ 49 where  $(\cdot)$  is a smoothing operator. SM<sub>scale</sub> and SM<sub>space</sub> indicate the smoothing along the 50 wavelet scale axis and spatial distance respectively (Si, 2008). The  $\overrightarrow{W}$  is the normalized 51 real Morlet wavelet and has a similar footprint as the Morlet wavelet

52 
$$
\frac{1}{s\sqrt{2\pi}}e^{(-r^2/(2s^2))}.
$$
 (7)

#### 53 Therefore, the smoothing along spatial distance can be calculated as

$$
SM_{scale}\left(W\left(s,\tau\right)\right)=\sum_{k=1}^{N}\left(W\left(s,\tau\right)\frac{1}{s\sqrt{2\pi}}e^{\left(-(r-x_{k})^{2}/\left(2s^{2}\right)\right)}\right)\big|_{s},\qquad (8)
$$

55 where  $\int_s$  means at a fixed *s* value. The Fourier transform of Eq. (7) is  $e^{(-2s^2\omega^2)}$ . Therefore, 56 Eq. (8) can be implemented using Fast Fourier Transform (FFT) and Inverse Fast Fourier

57 Transform (IFFT) based on the convolution theorem and is written as

$$
SM_{scale}\left(W\left(s,x\right)\right)=\text{IFFT}\left(\text{FFT}\left(W\left(s,x\right)\right)\left(e^{\left(-2s^2\omega^2\right)}\right)\right).
$$
\n(9)

59 The smoothing along scales is then written as [*Torrence and Compo*, 1998]

60 
$$
SM_{scale}(W(s_k, x)) = \frac{1}{2m+1} \sum_{l=k-m}^{k+m} (SM_{space}(W(s_l, x)) \Pi(0.6s_l))|_{x},
$$
 (10)

61 where  $\Pi$  is the rectangle function,  $\vert_x$  indicates at a fixed *x* value and *l* is the index for the 62 scales. The coefficient of 0.6 is the empirically determined scale decorrelation length for 63 the Morlet wavelet (Torrence and Compo, 1998).

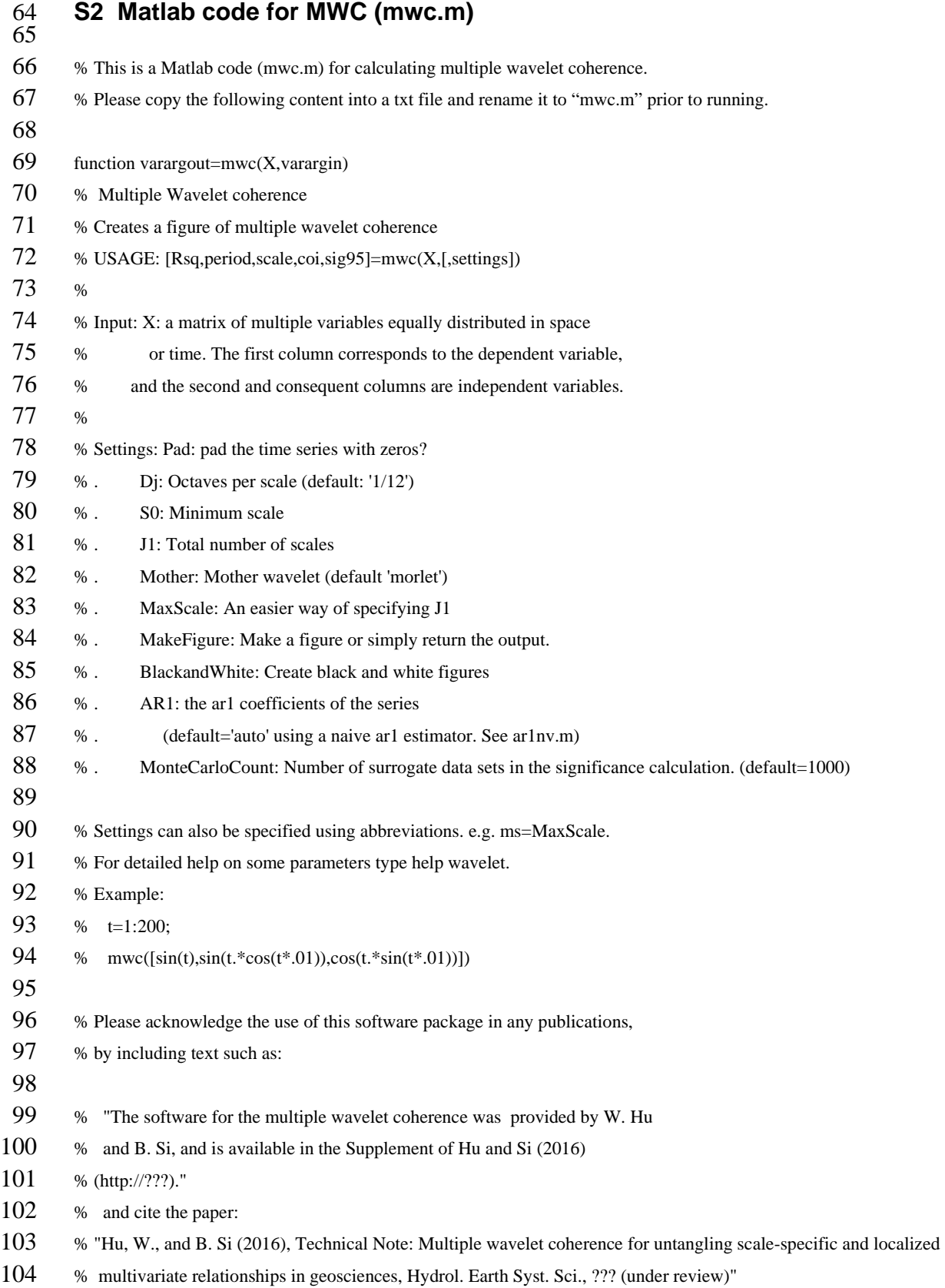

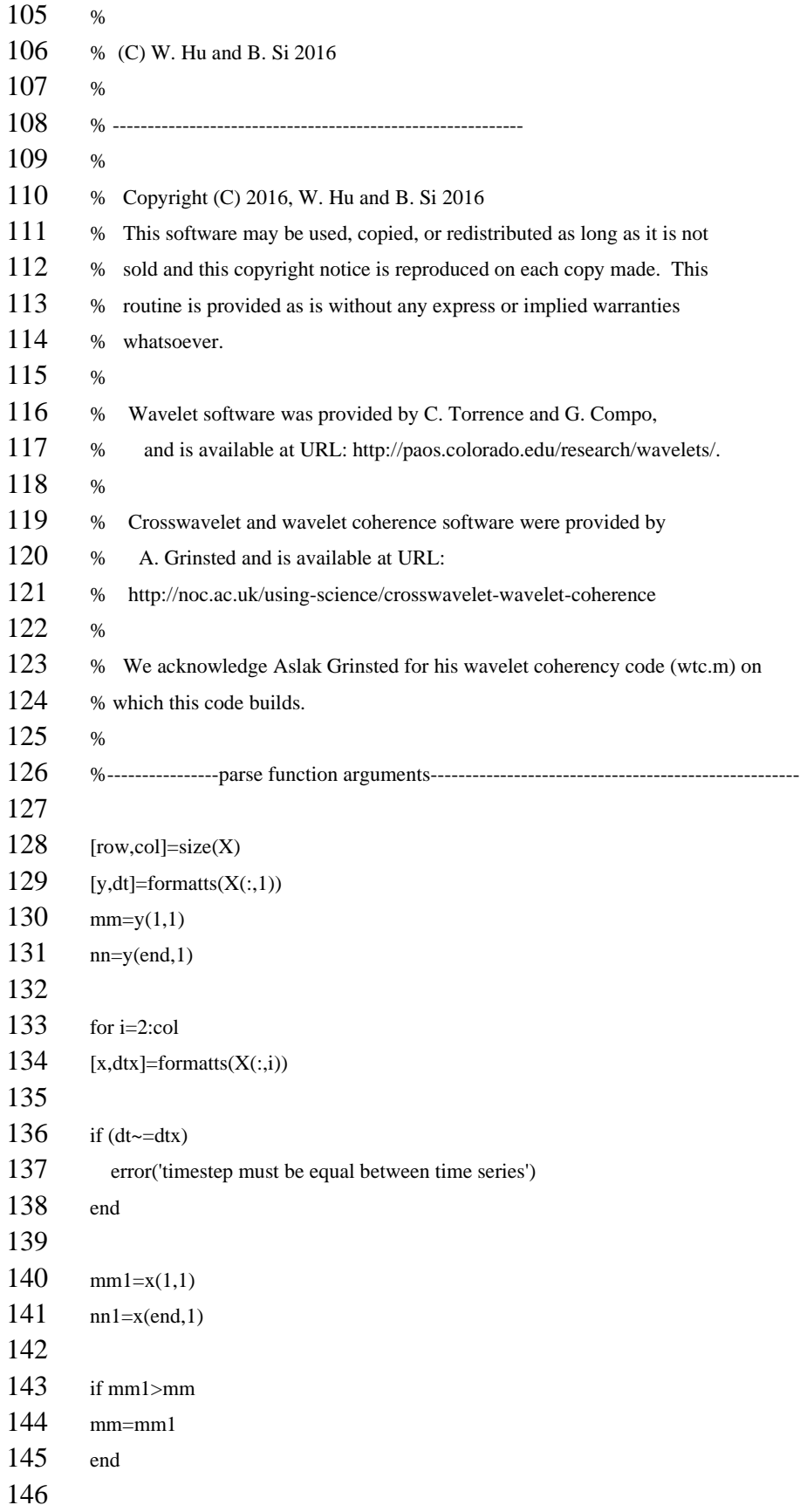

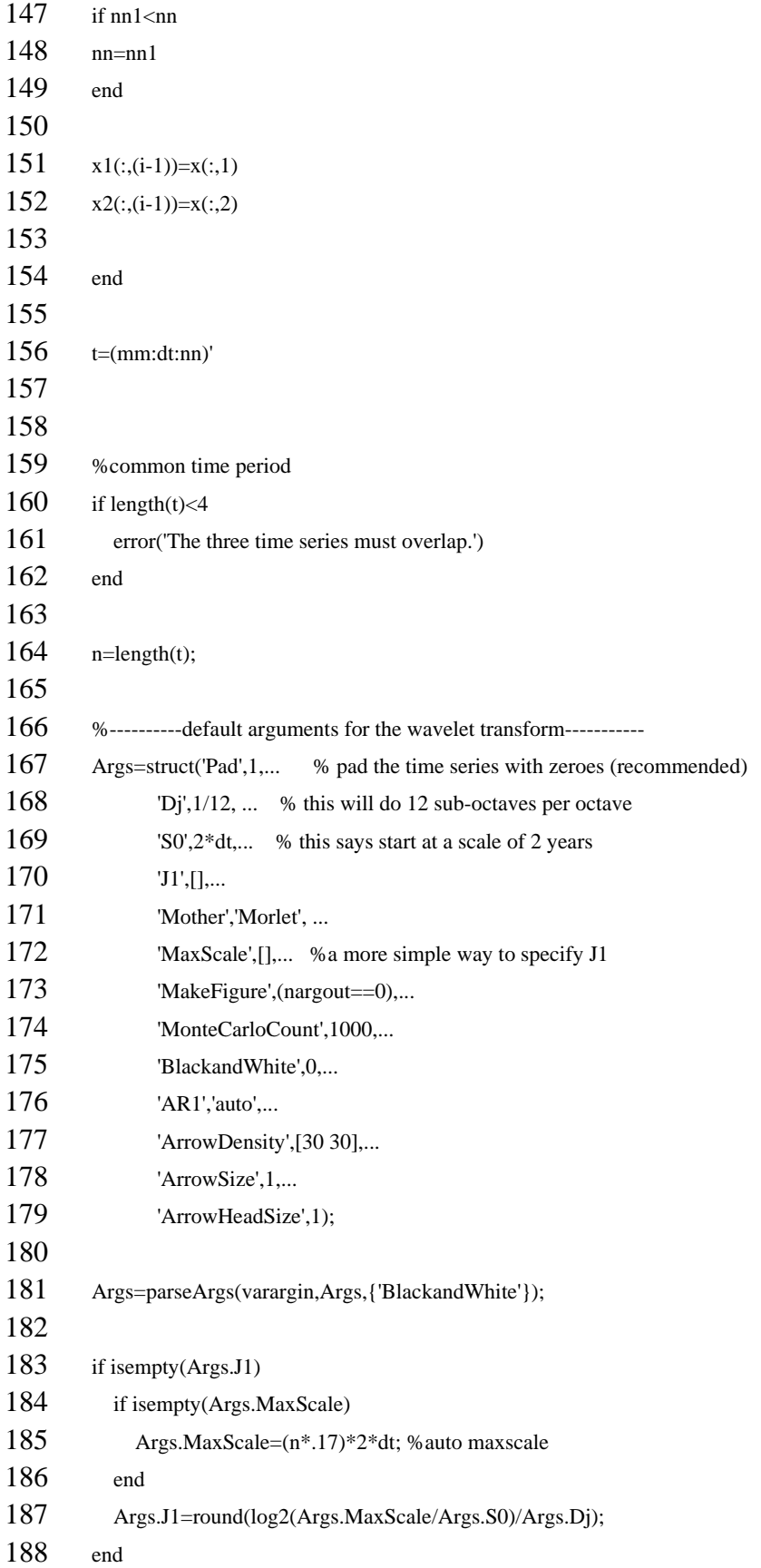

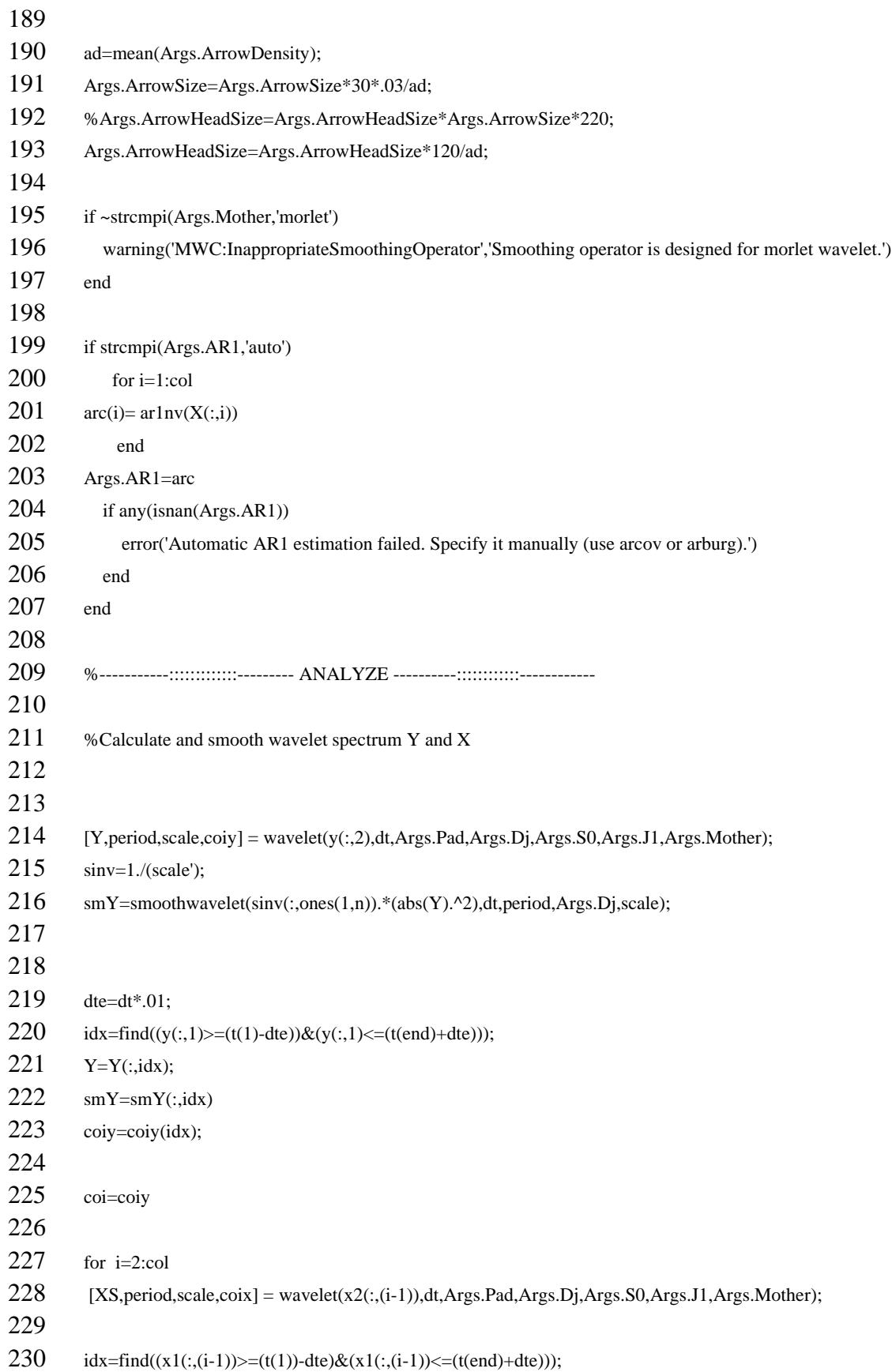

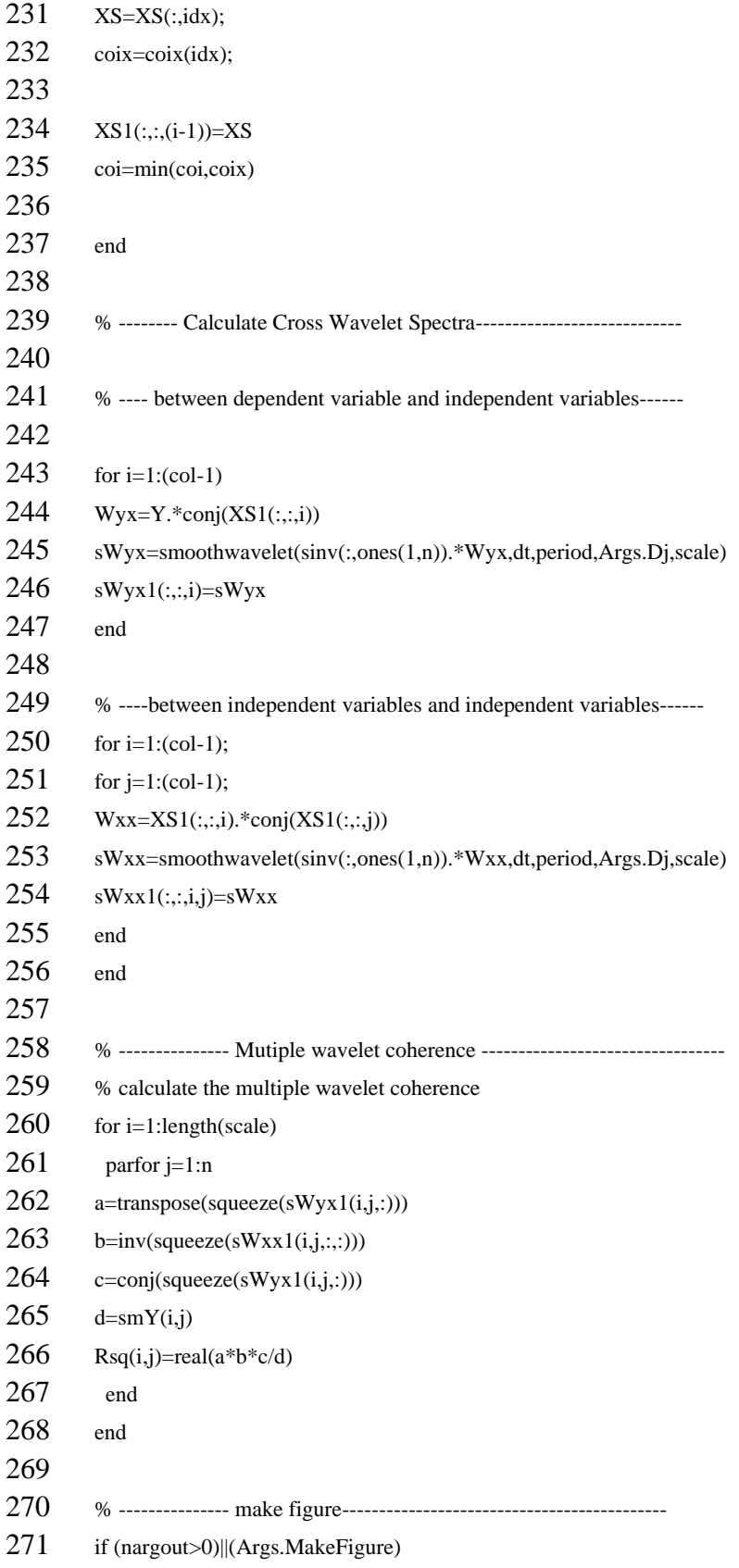

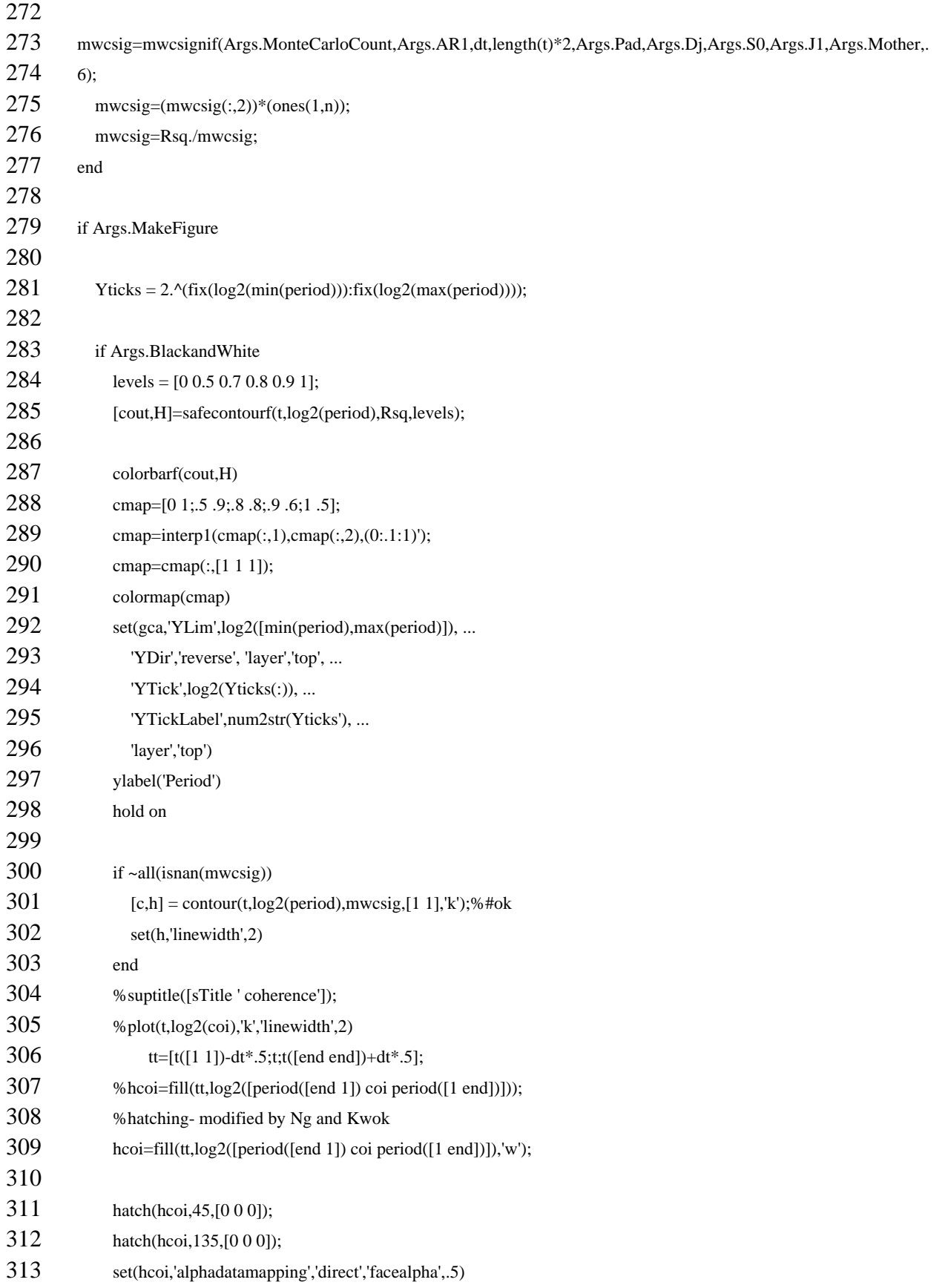

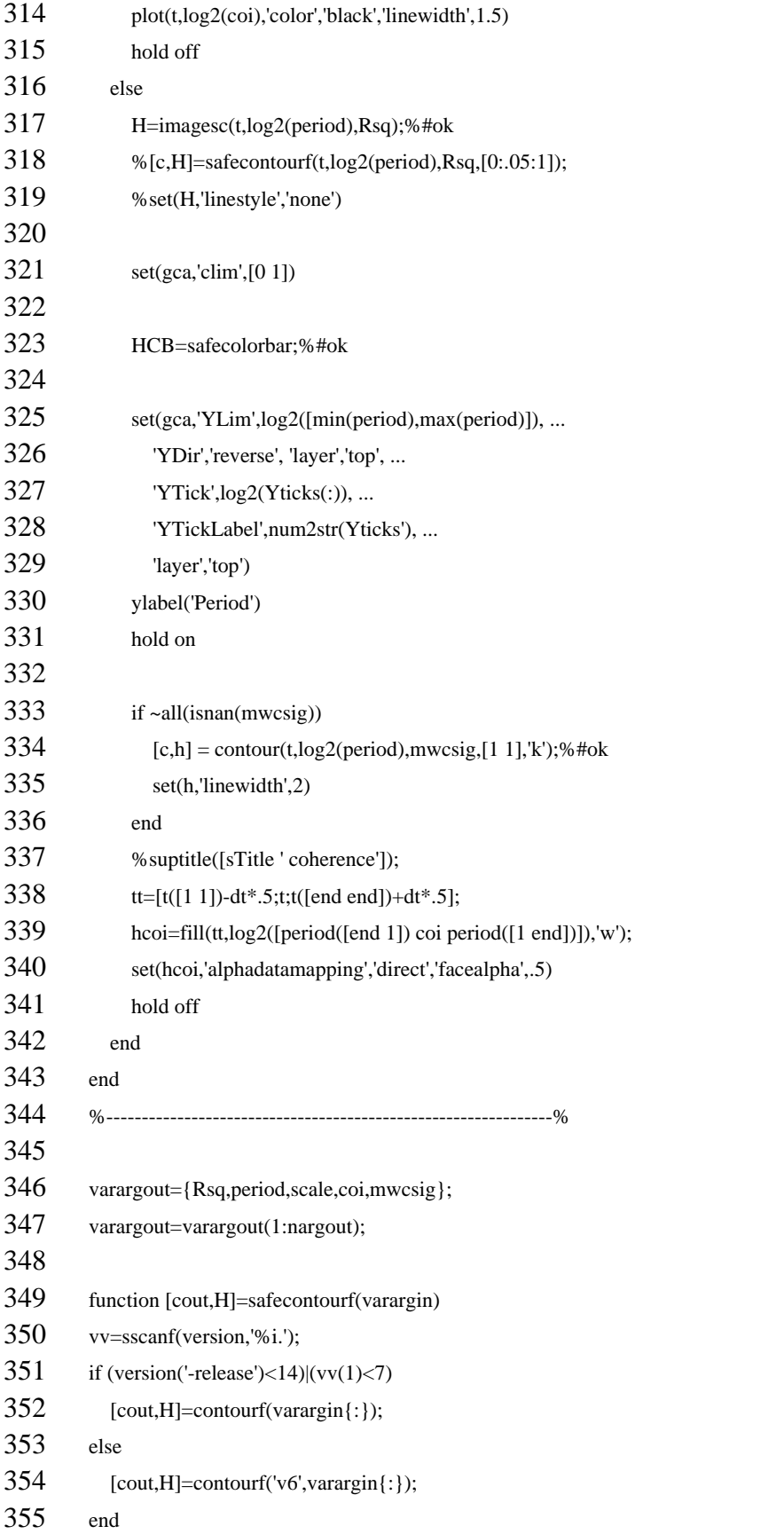

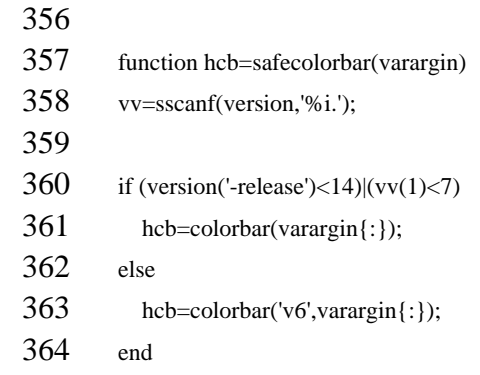

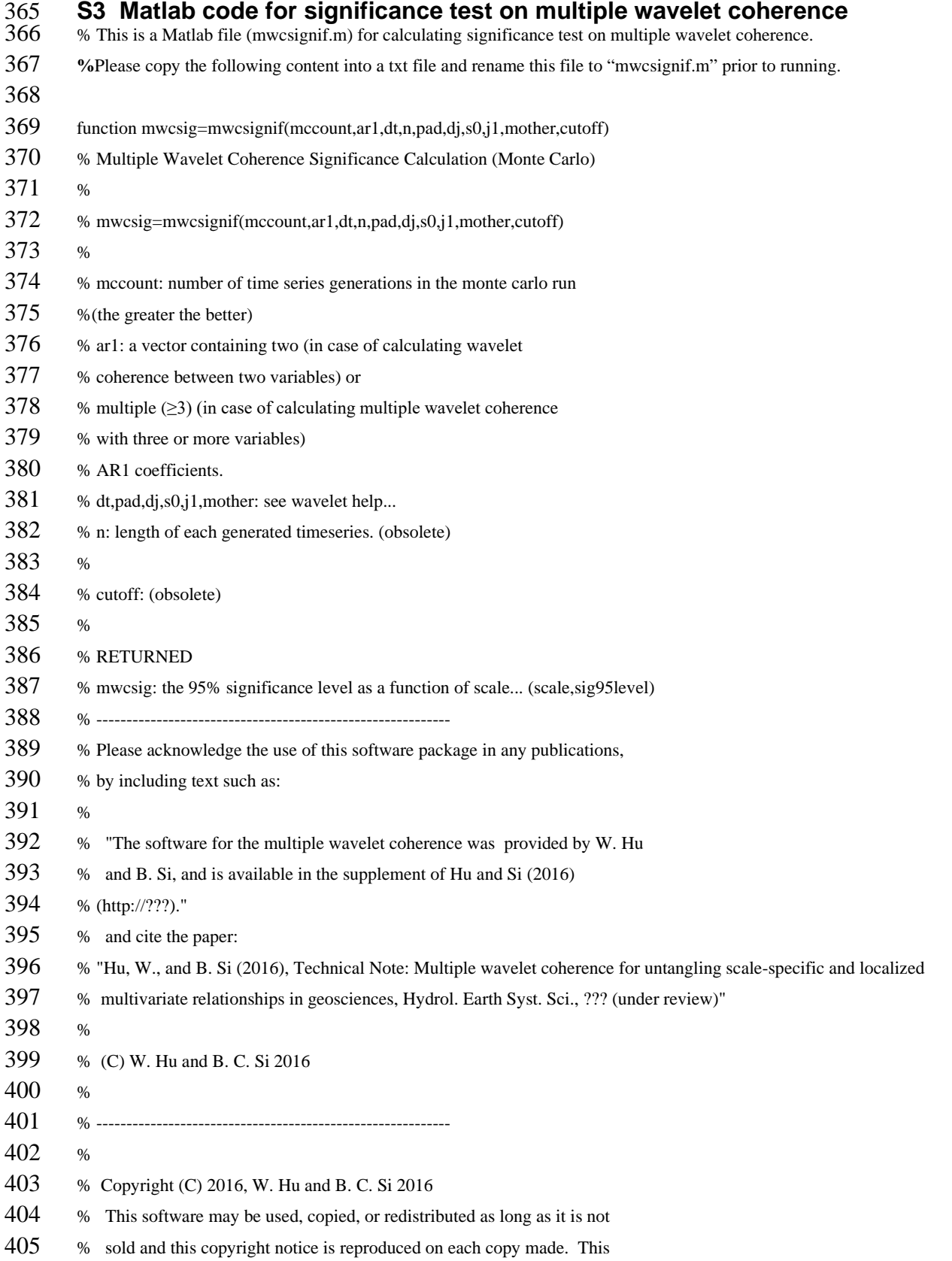

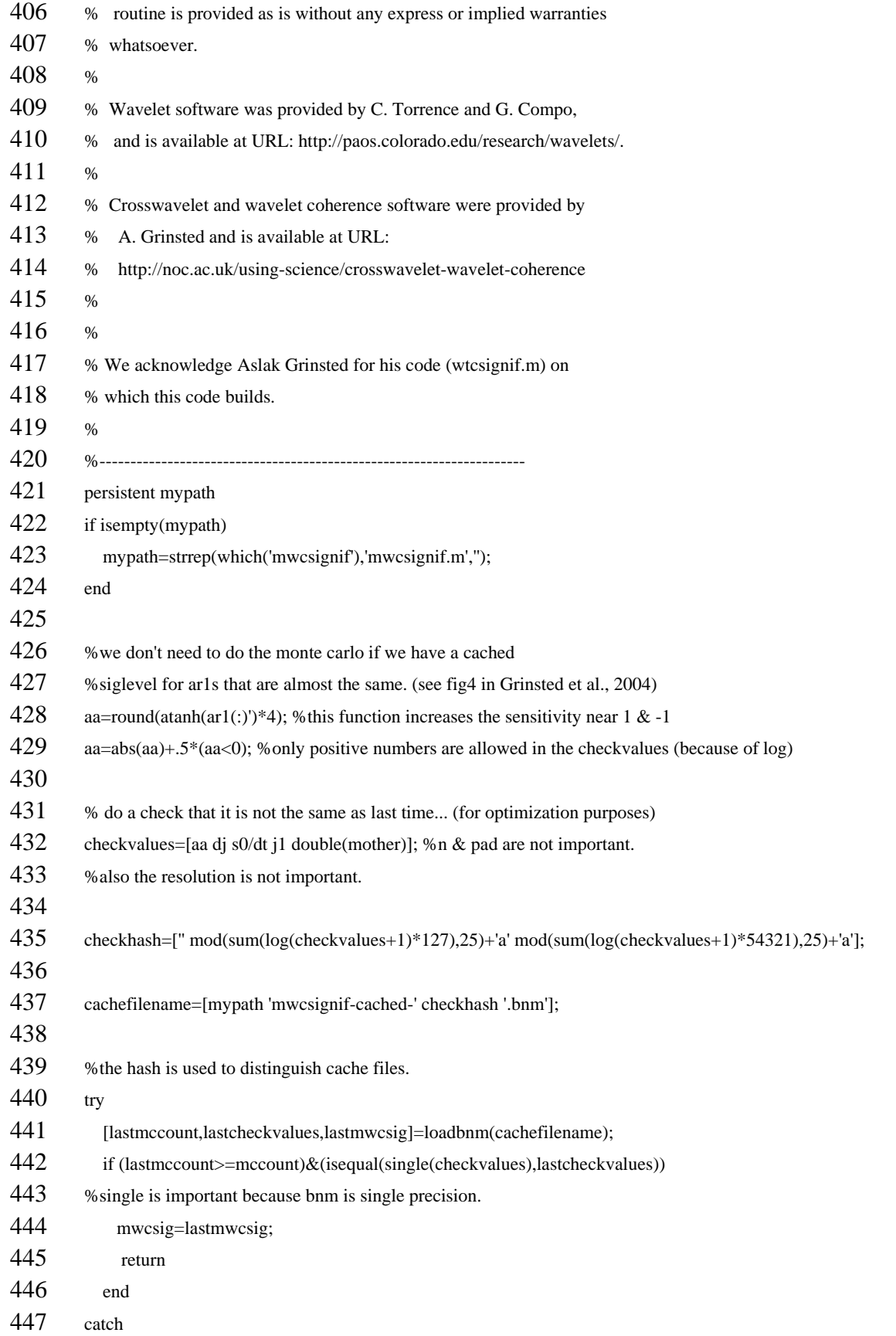

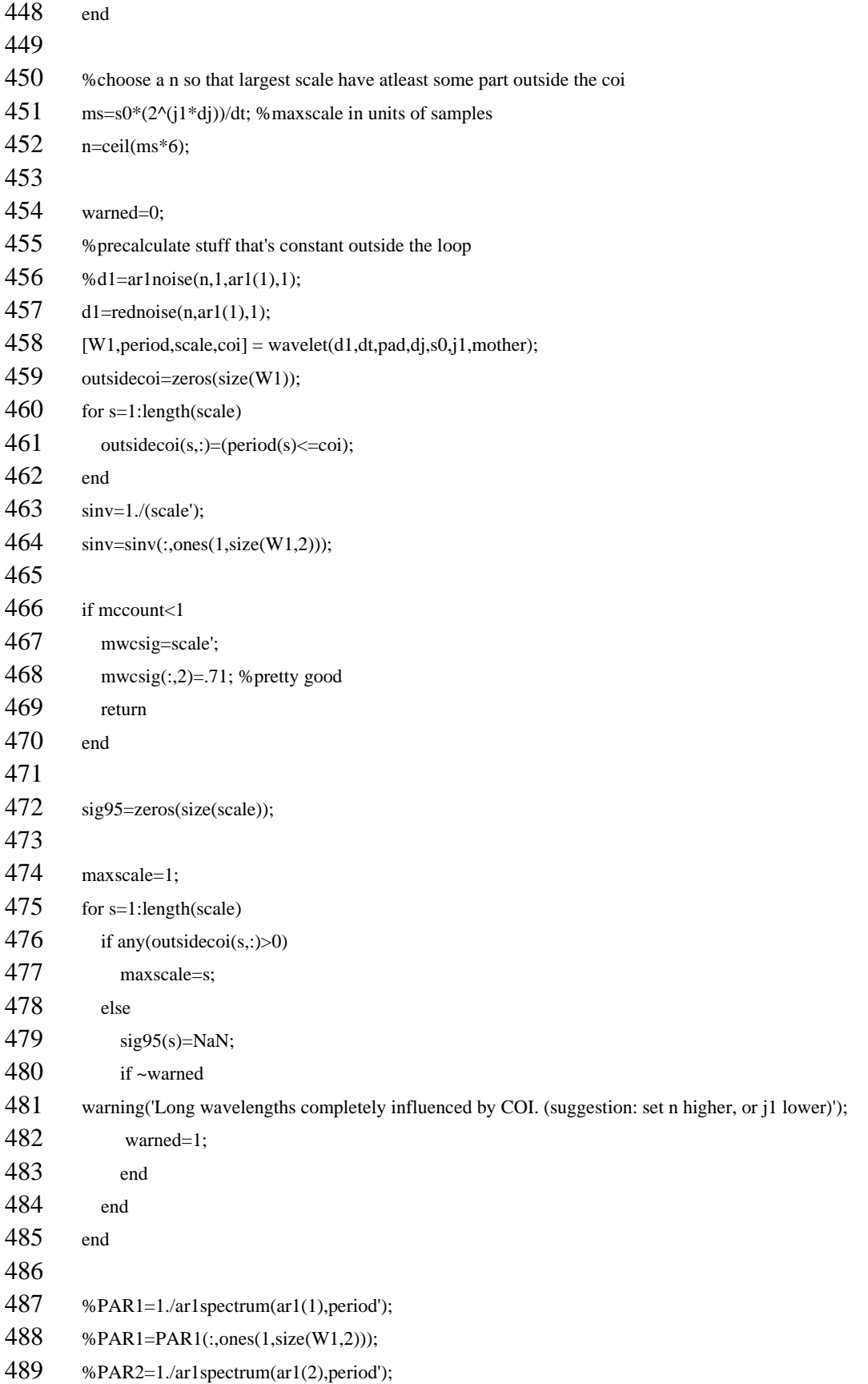

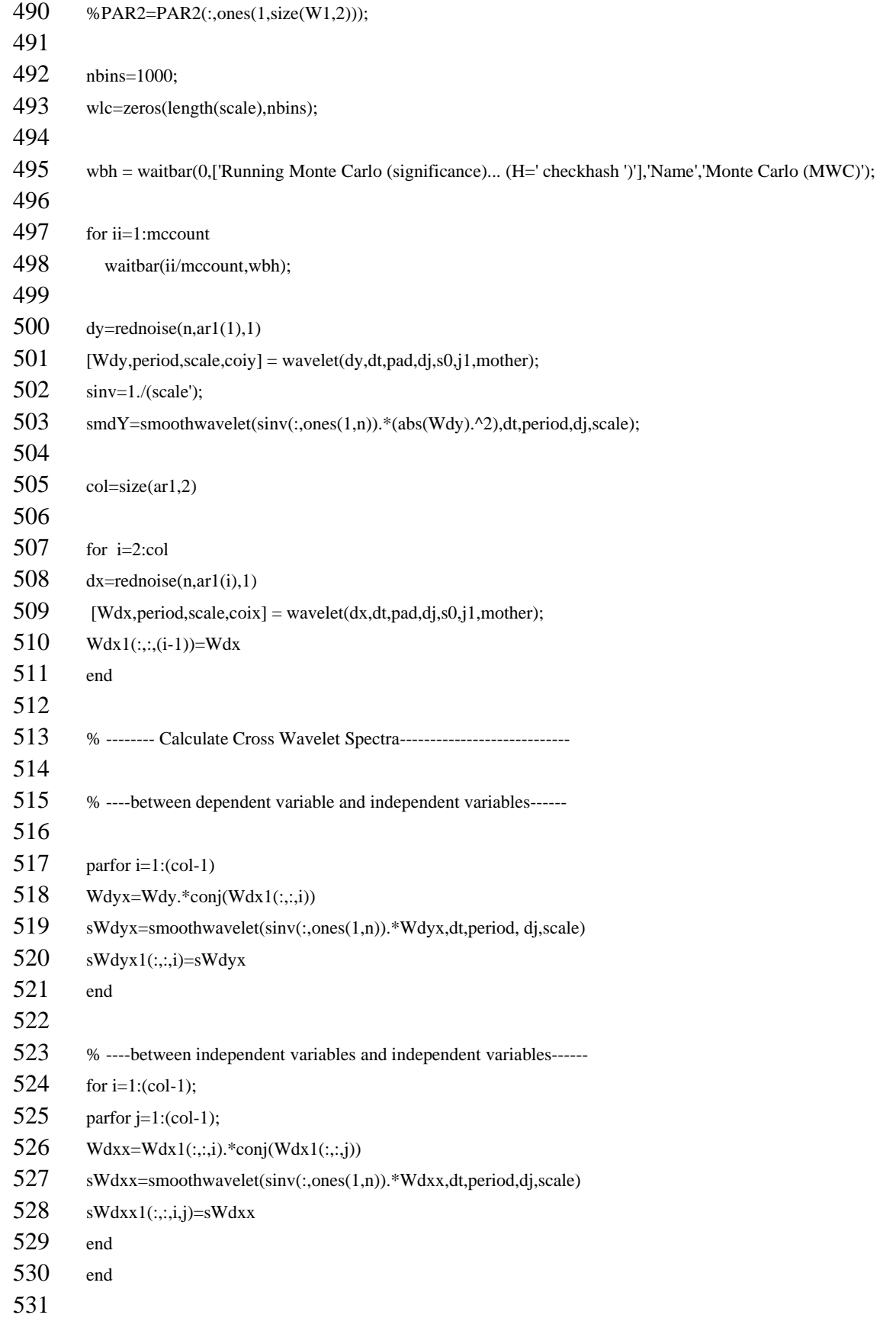

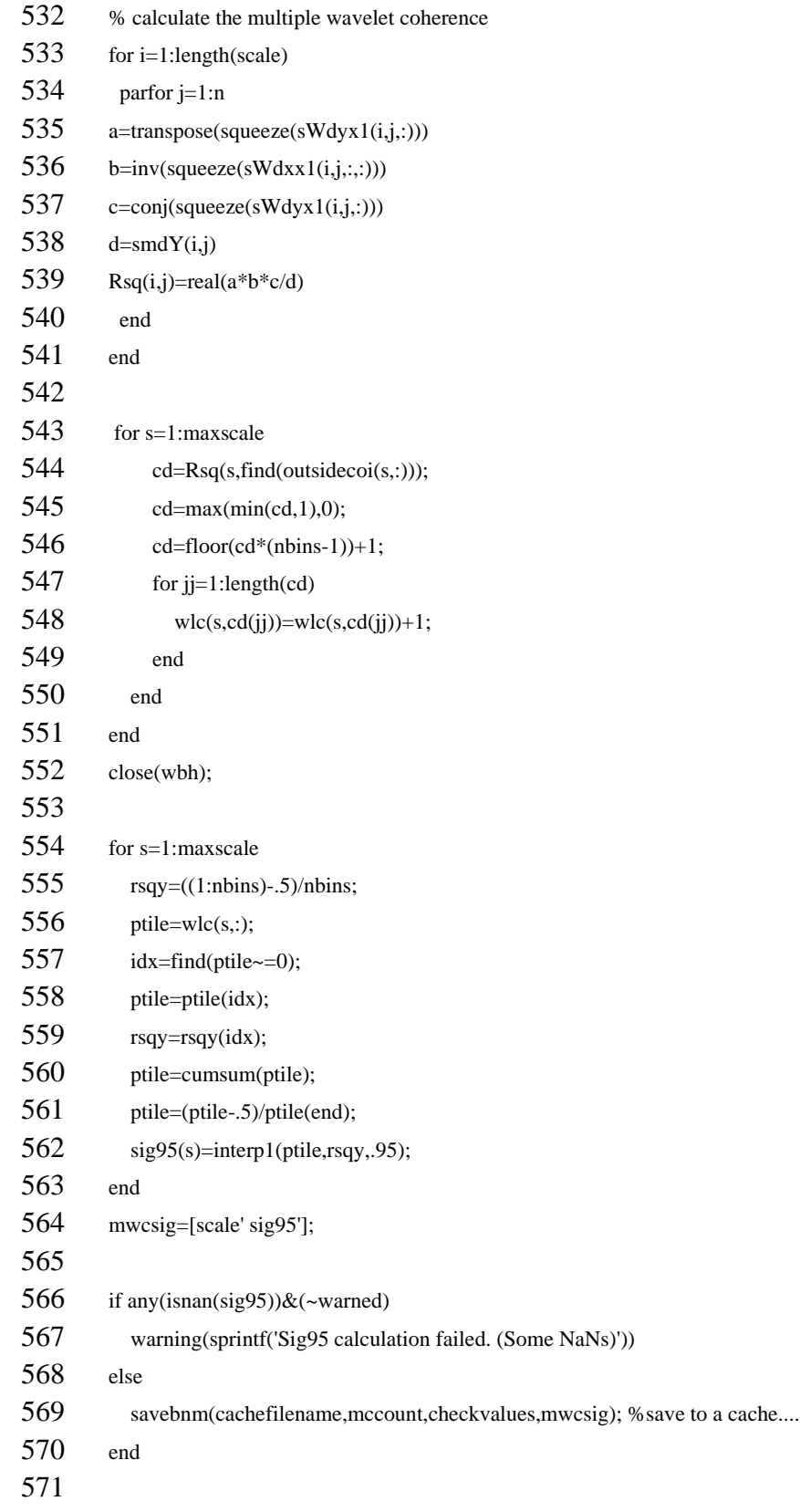

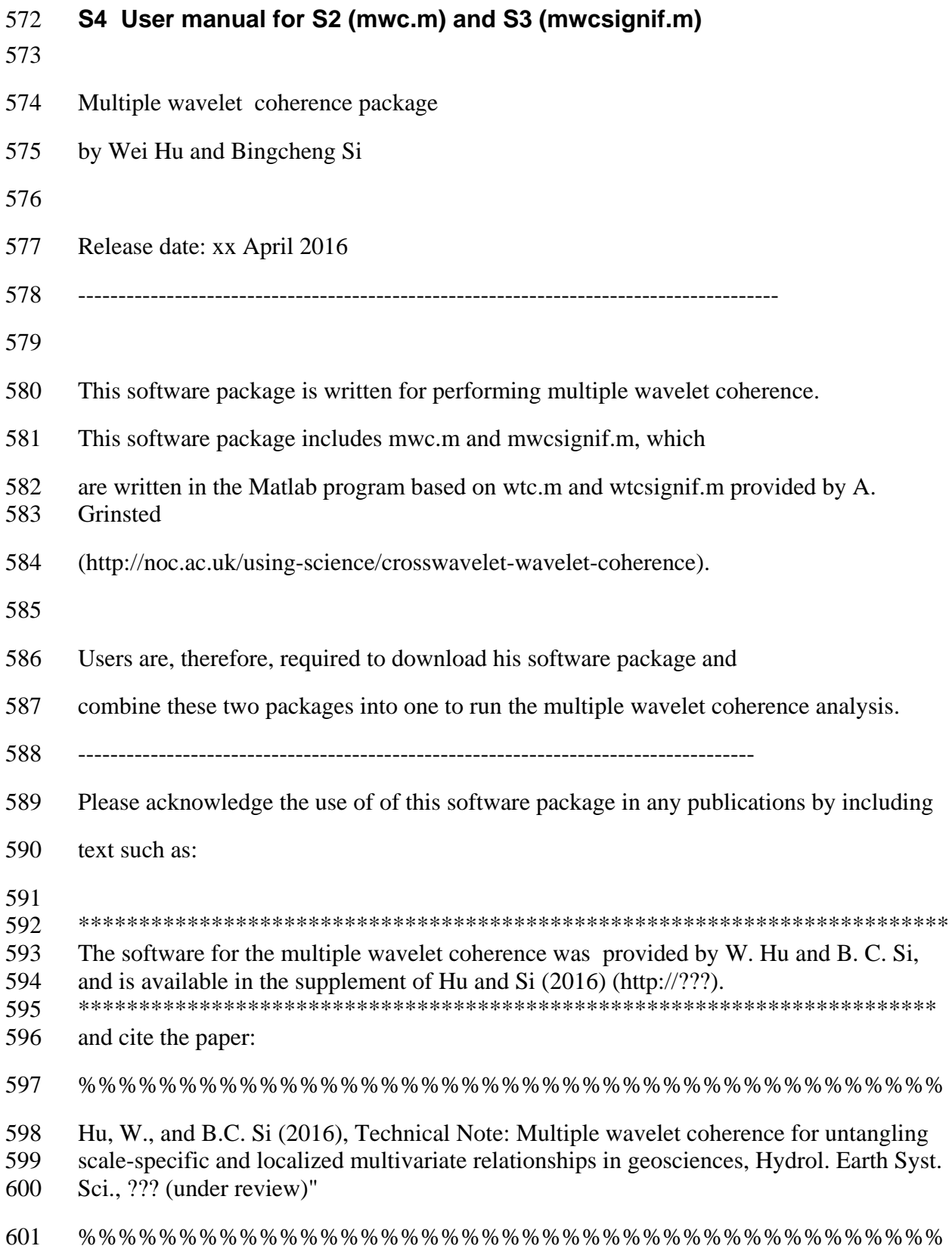

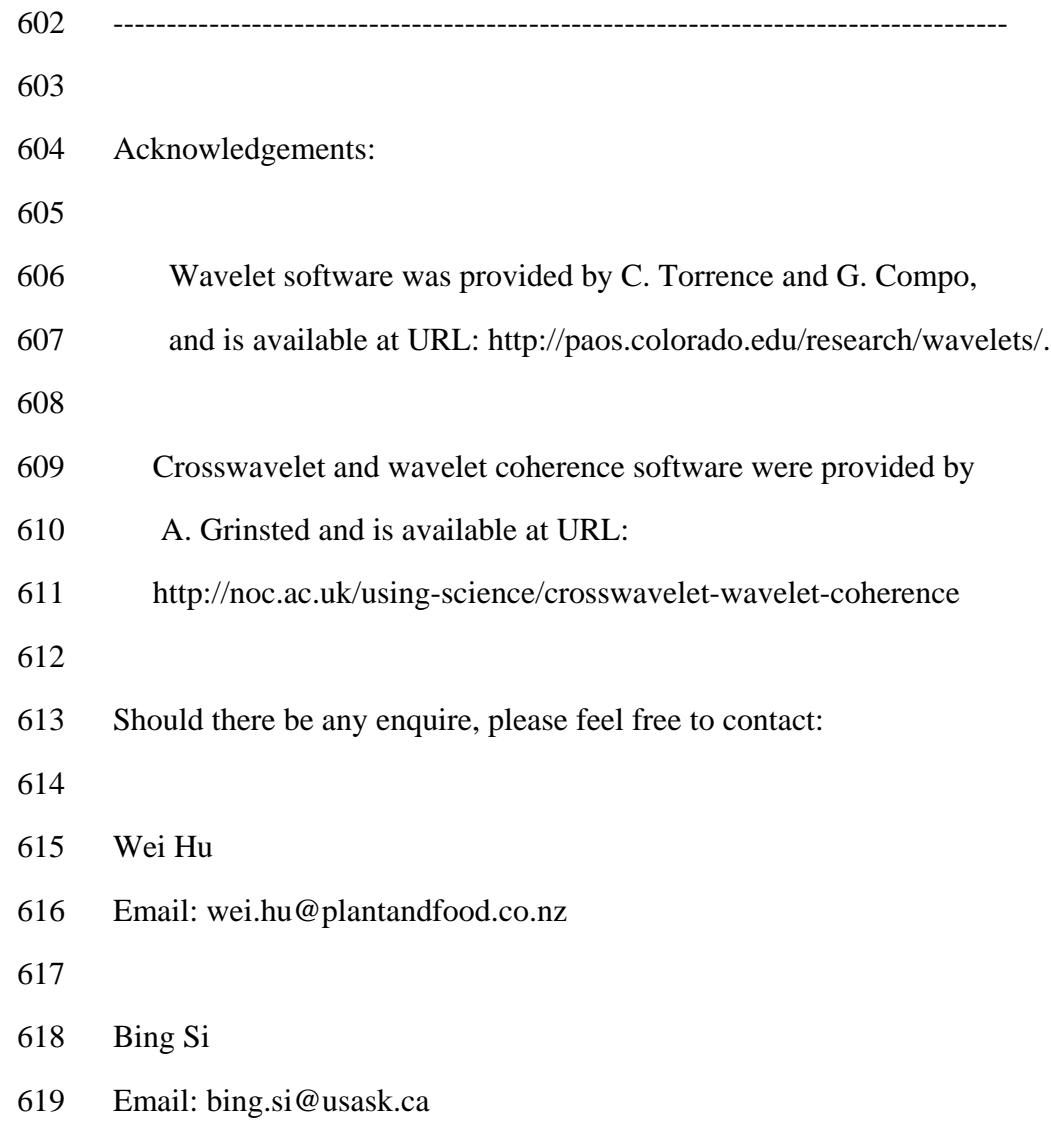

#### **S5 Results of MEMD**

 Six or seven intrinsic mode functions (IMFs) corresponding to different scales are obtained for multivariate data series (i.e., a combination of the response variable with two 623 (y2 and y4, or z2 and z4) or three (y2, y3, and y4, or z2, z3, and z4) predictor variables) by MEMD. Because the IMFs with a number of 6 or greater contributed negligible variance to the total, only the first five IMFs are presented (Fig. S1). For each IMF, the scale is calculated as the total number of points (i.e., 256) divided by the number of cycles for each IMF. The obtained scales and percentage (%) of variance explained by each IMF are shown in Table S1. While the obtained scales for the response variable y are in agreement with the true scales for the stationary case, the obtained scales (i.e., 3, 6, 11, 21, and 43) for the response variable z deviate slightly from the average scales for the non-stationary case. For the response variable, the contribution of IMFs to the total variance generally decreases (20% to 13% for stationary and 27% to 11% for non- stationary) from IMF1 to IMF5, which disagrees with the fact that each scale contributes equally (i.e., 20%) to the total variance. The scale of the dominant variance from each predictor variable can be obtained (Table S1). However, the sum of variances over all IMFs for each variable is less than 100% (ranging from 84% to 93%), indicating that MEMD cannot capture all the variances, as was also previously observed (Hu et al., 2013; She et al., 2014). 

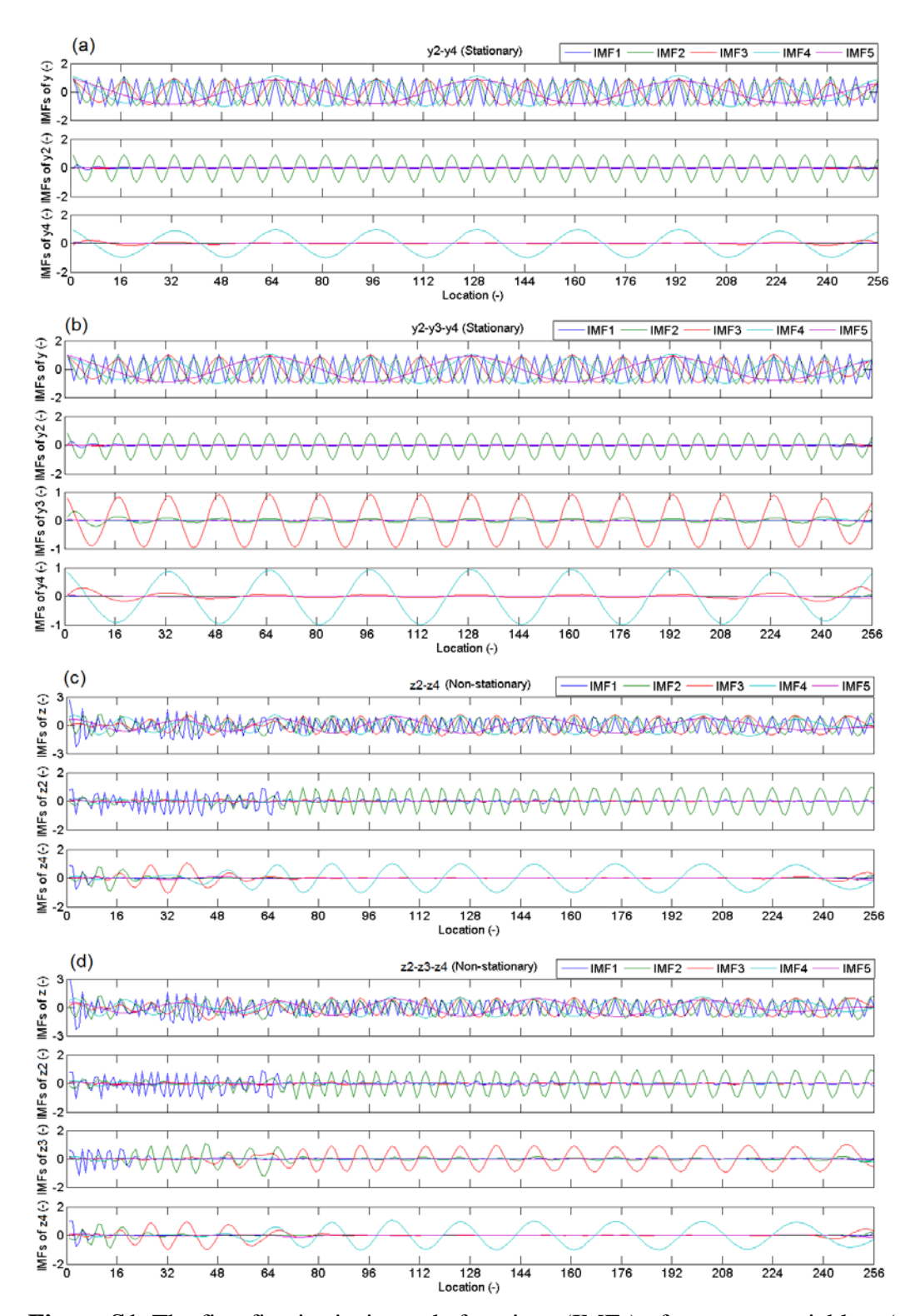

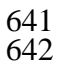

**Figure S1.** The first five intrinsic mode functions (IMFs) of response variable y (or z) and predictor variables ( $y2$  and  $y4$ ;  $y2$   $y3$ , and  $y4$ ;  $z2$  and  $z4$ ; or  $z2$ ,  $z3$ , and  $z4$ ) obtaine 643 and predictor variables (y2 and y4; y2 y3, and y4; z2 and z4; or z2, z3, and z4) obtained<br>644 by multivariate empirical mode decomposition.

- by multivariate empirical mode decomposition.
- 645

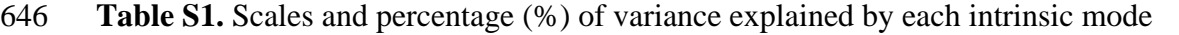

647 function (IMF) of response variable y (or z) and predictor variables (y2 and y4; y2, y3

decomposition method. 649<br>650

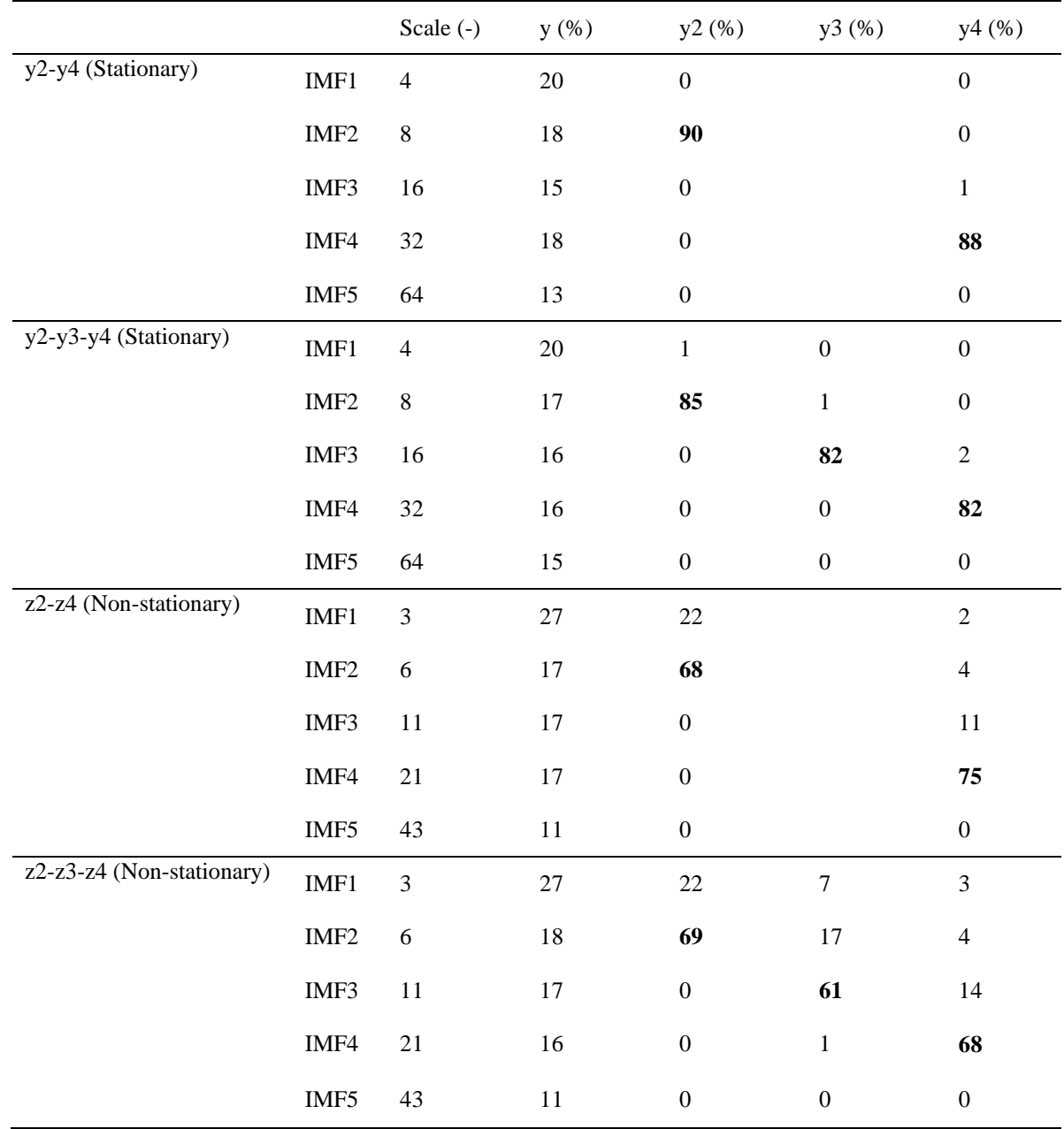

651

652 653

654

<sup>648</sup> and y4; z2 and z4; or z2, z3, and z4) using the multivariate empirical mode

655<br>656

# **S6 Results of simple wavelet coherency for** *E*

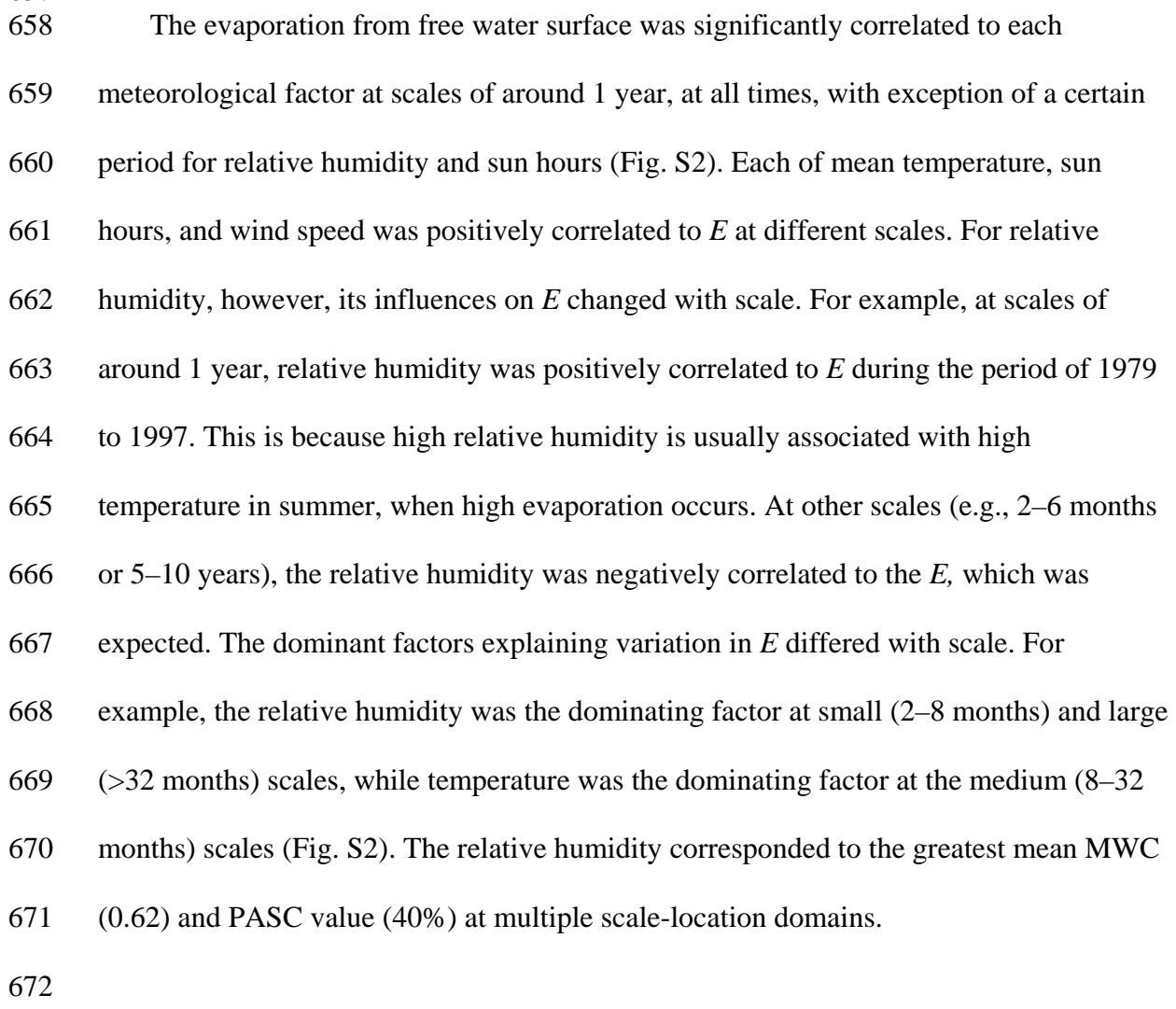

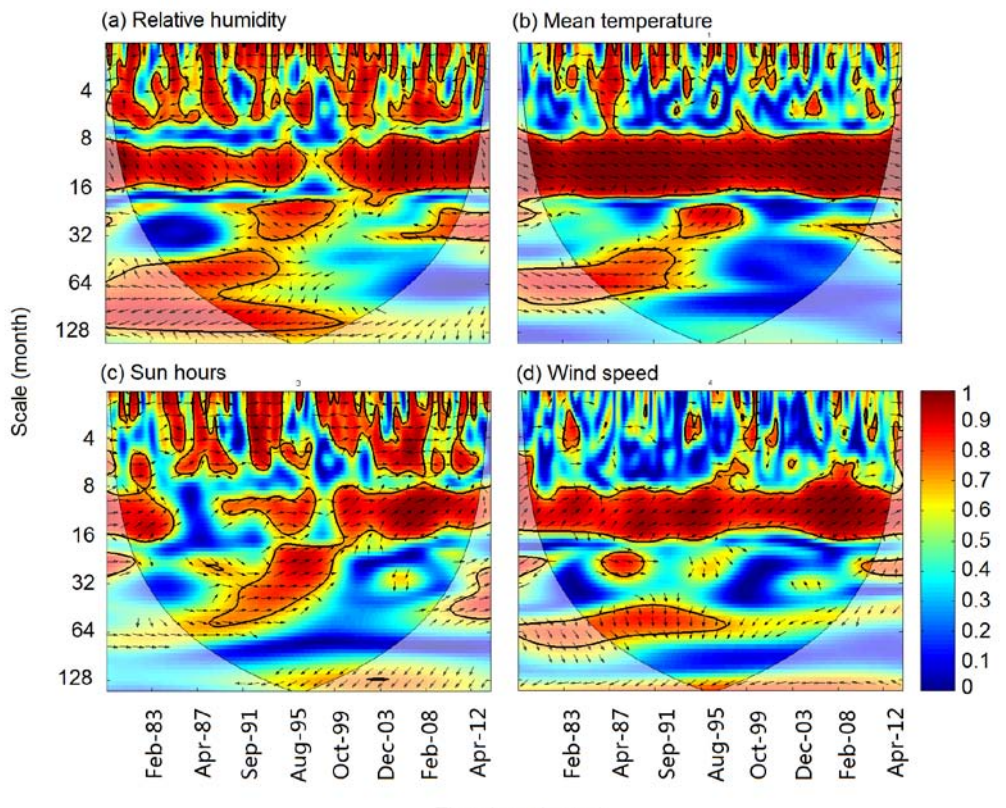

Time (month-year)

 **Figure S2.** Simple wavelet coherency between evaporation (*E*) from water surfaces and each of meteorological factors (relative humidity, mean temperature, sun hours, and wind speed) at Changwu site in Shaanxi, China. Arrows show the correlation type with right hand being positive and left hand being negative. Thin solid lines demarcate the cones of

- influence and thick solid lines show the 95% confidence levels.
- 
- 
- 
- 
- 

#### **References**

- 
- Das, N.N. and Mohanty, B. P.: Temporal dynamics of PSR-based soil moisture across
- spatial scales in an agricultural landscape during SMEX02: A wavelet approach, Remote
- Sens. Environ., 112, 522–534, doi:10.1016/j.rse.2007.05.007, 2008.
- Grinsted, A., Moore, J. C., and Jevrejeva, S.: Application of the cross wavelet transform
- and wavelet coherence to geophysical time series, Nonlinear Proc. Geoph., 11, 561–566,
- 2004.
- Hu, W. and Si, B. C.: Soil water prediction based on its scale-specific control using
- multivariate empirical mode decomposition, Geoderma, 193–194,180–188, doi:
- 10.1016/j.geoderma.2012.10.021, 2013.
- Kumar, P. and Foufoula-Georgiou, E.: Wavelet analysis for geophysical applications,
- *Rev. Geophys*., 35, 385–412, doi: 10.1029/97RG00427, 1997.
- She, D. L., Tang, S. Q., Shao, M. A., Yu, S. E., and Xia, Y. Q.: Characterizing scale
- specific depth persistence of soil water content along two landscape transects, *J. Hydrol*.,
- *519*, 1149–1161, doi:10.1016/j.jhydrol.2014.08.034, 2014.
- Si, B. C.: Spatial scaling analyses of soil physical properties: A review of spectral and
- wavelet methods, Vadose Zone J., 7, 547–562, doi: 10.2136/vzj2007.0040, 2008.
- Torrence, C. and Compo, G. P.: A practical guide to wavelet analysis, Bull. Am.
- Meteorol. Soc., 79, 61–78, doi: 10.1175/1520-0477(1998)079<0061:apgtwa>2.0.co;2,
- 1998.
- Torrence, C. and Webster, P. J.: Interdecadal changes in the ENSO-monsoon system, J.
- Clim., 12, 2679–2690, doi: 10.1175/1520-0442(1999)012<2679:ICITEM>2.0.CO;2,
- 1999.